## к Руководству по Сервис-Тул АБРМ.426477.015 РЭ

- 1. ПО СУЛ-Союз постоянно совершенствуется. Добавляются новые функции и параметры.
- 2. Новые версии как правило содержат новые параметры значения которых берутся из EEPROM. При перепрограммировании изменяется содержимое только Flash памяти чтобы не потерять все настройки из EEPROM.
- 3. Соответственно для того чтобы новая версия корректно работала после перепрограммирования необходимо установить новые ячейки EEPROM, которые необходимое более новой версии ПО, в соответствующие значения, так как в старой версии EEPROM эти ячейки имеют значения  $0<sub>1</sub>$
- 4. Список новых параметров будет приводится для каждой новой версии.
- 5. Установить новые параметры можно несколькими способами

## **5.1 1-Вариант (Предпочтительно):**

Через индикатор и меню Настройки установить нужные параметры. Остальные параметры останутся без изменения.

## **5.2 2-Вариант (Через Сервис-Тул):**

Убедиться что Сервис-тул поддерживает последние новые параметры. Установить нужные параметры. Остальные параметры останутся без изменения.

## **5.3 3-Вариант:**

Через индикатор и меню Настройки выполнить Сброс установок по умолчанию выбрав конфигурацию 0. В этом случае ВСЕ параметры установятся в исходное значение и необходимо снова их ввести и снова выполнить калибровку и т.п как при первом пуске СУЛ в эксплуатацию.

6. Список новых необходимых параметров которые необходимо установить после изменения версии.

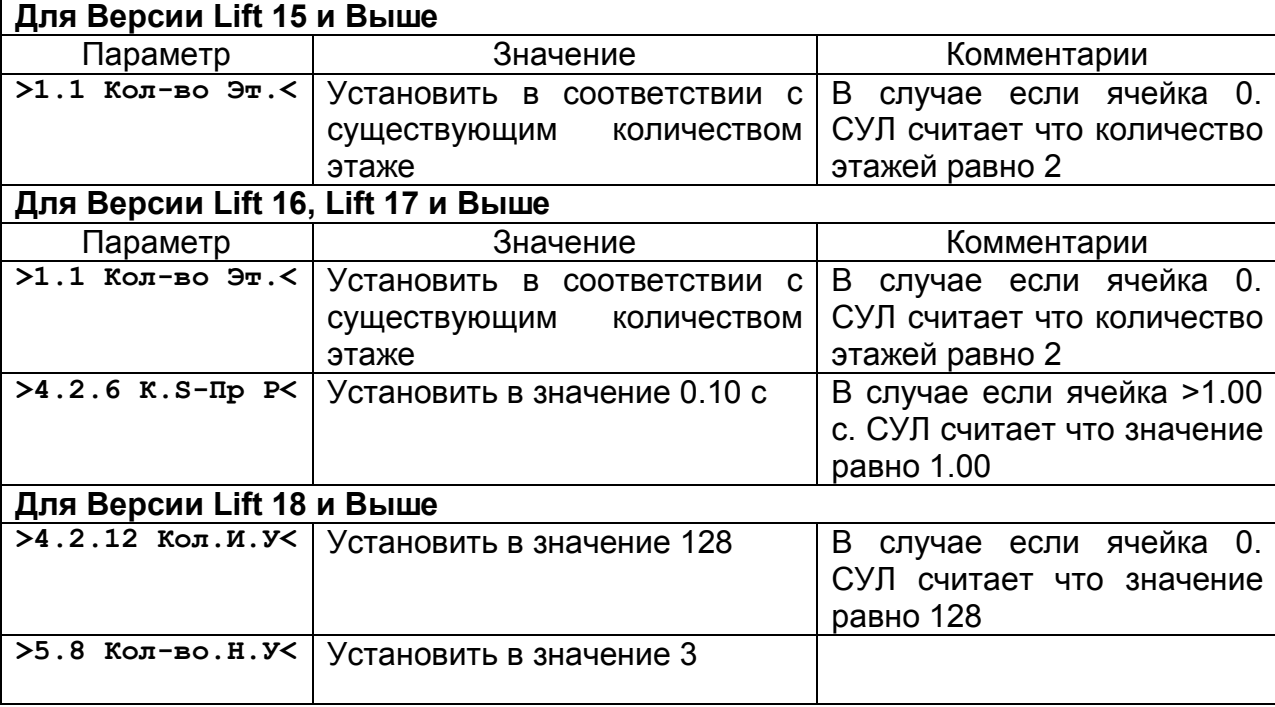

7. После установки необходимых параметров для пересброса и вступления рекомендуется выключить СУЛ, затем включить снова.